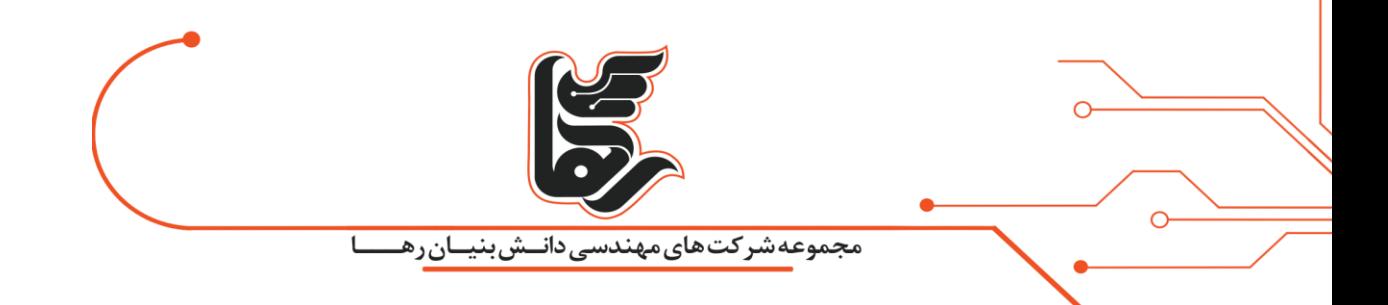

# **پارک دامنه در هاست چیست و چه کاربردی برای وب سایت ها دارد؟**

**شرکت رهاکو** 

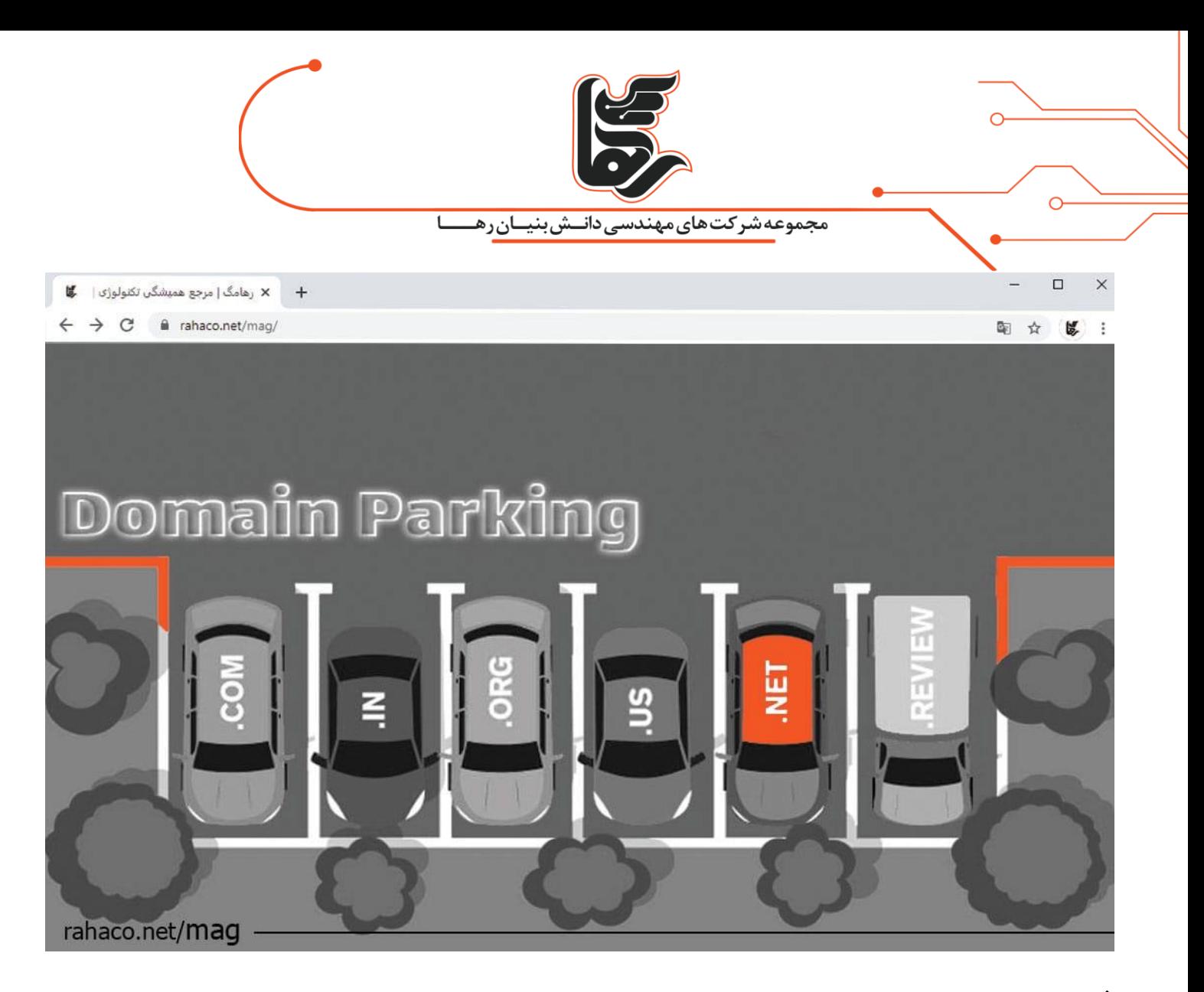

#### **فهرست**

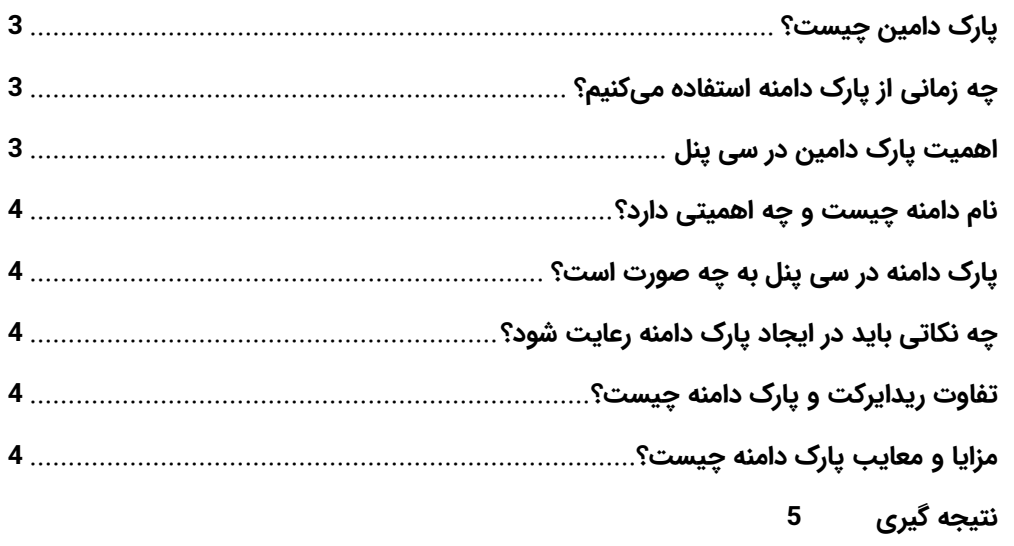

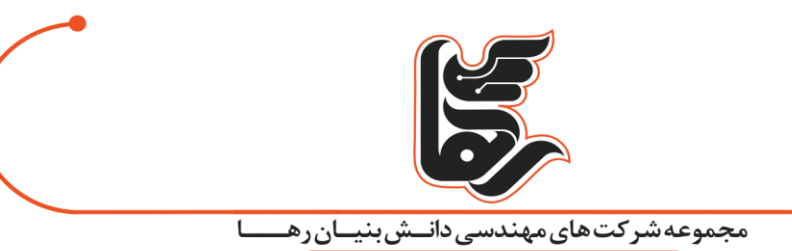

پارک دامنه قابلیتی است که به شما اجازه میدهد از طریق کنترل پنل هاست وب سایت خود، چند دامنه مختلف را روی یک دامنه اصلی پارک کرده و مخاطبان می توانند با ورود به هر دامنه، محتوایی که روی دامنه اصلی است را مشاهده کنند. دامنه های پارک شده اغلب توسط مشاغلی که هدف تبلیغاتی دارند و نیازمند بیش از یک ادرس وب هستند ، استفاده می شوند. پارک کردن دامنه در هاست دقیقا همان محتوای (همان وب سایت) را با دامنه میزبانی اصلی شما نمایش میدهد. اگر میخواهید چندین دامنه برای وب سایت خود داشته باشید، این کار گزینه مناسبی است.

### <span id="page-2-0"></span>**پارک دامین چیست؟**

به طور کلی میتوان گفت که پارک دامین (Park Domain) یک ویژگی و راهکار مناسب است تا وب سایت خود را علاوه بر دامنه اصلی از طریق دامنههای دیگر نیز معرفی نمایید. با این راهکار میتوانید کسب و کار خود را نه تنها با یک دامنه بلکه از طریق چندین دامنه به دیگران معرفی کنید. حتما تا کنون مشاهده نمودهاید که برخی سایتها دو دامنه ir و com دارند، اما محتوا یکسان است. در چنین حالتی یکی از دامنهها به روی دامنه اصلی پارک میشود. از چنین فرایندی در cPanel با تعبیر پارک دامین یا اتصال دامنه نام برده می شود.

کاربر نیازی به خرید هاست جداگانه برای این دامنهها و نشان دادن محتوای سایت اصلی خود ندارد، زیرا سی پنل کاربران را از دامنه پارک شده به دامنه اصلی هدایت میکند.

## <span id="page-2-1"></span>**چه زمانی از پارک دامنه استفاده میکنیم؟**

گاهی اوقات از پارک دامنه برای فعال کردن تبلیغات گوگل ادز استفاده می شود. زیرا دامنه های ایران با پسوند .ir به علت تحریمهای موجود نمیتوانند از تبلیغات google استفاده کنند. ولی با پارک یک دامنه بین المللی مانند com. میتوان این کار را انجام داد.

برای جلوگیری از سو استفاده رقبا یا افراد دیگر از برندینگ میتوانید دامنههای مختلفی را با نام برند خود خریداری کرده و روی دامنه سایت پارک نمایید. با این کار این دامنهها به سایت اصلی شما متصل می،شوند.

### <span id="page-2-2"></span>**اهمیت پارک دامین در سی پنل**

پارک کردن دامنه در cPanel به کاربر این امکان را می دهد تا عالوه بر دامنه اصلی وب سایت، دامنه های دیگری را نیز بر روی هاست خود نصب کند. کاربر می تواند نام های متفاوت را با پسوندهای مختلف که به دامنه اصلی کاربر شباهت دارد در هاست خود پارک کند. با پارک دامنه در cPanel در صورتی که کا ربران هر کدام از موارد ثبت شده را وارد کنند، به صفحه اصلی شما هدایت خواهد شد. شما از این طریق حتی میتوانید دامنههای پارک شده در هاست cPanel خود را به هر آدرس و صفحه دیگری از وب سایتتان انتقال دهید.

[www.rahaco.net](http://www.rahaco.net/)

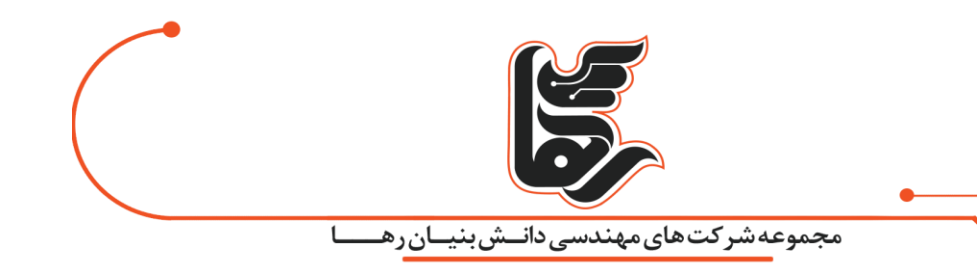

### <span id="page-3-0"></span>**نام دامنه چیست و چه اهمیتی دارد؟**

 $\overline{O}$ 

نام دامنه ابزاری برای کمک به افراد در یافتن وب سایت های مختلف در سرورهای موجود در سراسر جهان است. به زبان ساده وقتی URL را وارد مرورگر خود میکنید، مرورگر URL را به آدرس IP آن سرور تبدیل میکند. به بیانی سادهتر دامنه آدرسی است که با وارد کردن آن در مرورگر می توانیم وارد سایت مورد نظر شویم.

### <span id="page-3-1"></span>**پارک دامنه در سی پنل به چه صورت است؟**

برای ایجاد پارک دامنه در سی پنل شما باید وارد صفحه cPanel شوید. برای وارد شدن به سی پنل باید در مرورگر عبارت yoursite.com/ cPanel را تایپ کنید. با وارد شدن به صفحه مورد نظر باید به بخش Aliases در Domains مراجعه کنید. منظور از بخش Aliases یا نام مستعار، همان پارک دامنه است. در این مرحله وارد بخش پارک دامین در سی پنل می شوید . شما باید از بخش Create a New Alias یک نام مستعار جدید ایجاد کنید. فقط کافی است دامنه را وارد کرده و روی Add کلیک کنید. بعد از گذراندن تمام این مراحل، حالا دامنه شما روی دامنه اصلی هاست پارک شده است. شما میتوانید بعد از حدود 15 دقیقه پارک شدن دامنه خود را چک کنید .

## <span id="page-3-2"></span>**چه نکاتی باید در ایجاد پارک دامنه رعایت شود؟**

پوشش دادن همه پسوندهای دامنه مانند ir. com. net. باید اطمینان پیدا کنید که اگر کاربرانی اسم سایت شما را اشتباه تایپ کردند، همچنان می توانند به آدرس سایت دسترسی پیدا کنند. به عنوان مثال می توانید اطمینان داشته باشید که اگر کاربری به جای وارد کردن سایت Telegram.com، عبارت Talegram.com را وارد کرد به سایت مورد نظر وارد میشود.

#### <span id="page-3-3"></span>**تفاوت ریدایرکت و پارک دامنه چیست؟**

در بسیاری از مواقع، عبارت پارک دامین و ریدایرکت به عنوان مترادف در کنار هم قرار می گیرند. این موضوع کامال اشتباه است چون این دو مفهوم دارای تفاوتهای کاربردی هستند. به طور کلی در دایرکت ادمین صفحهای به صفحهی دیگر منتقل می شود. در این صورت اگر کاربر آدرسی را وارد مرورگر کند و بعد از یک صفحه به صفحه دیگری ریدایریکت شود، می تواند به طور کامل مشاهده کند که آدرس و دامنه صفحه تغییر کرده است.

اما این موضوع در مورد پارک دامین صدق نمیکند، بدین معنی که اصلا هیچ تغییری در دامنه شما اتفاق نمیافتد. در نهایت اینکه در ریدایرکت کاربر به یک صفحهی جدید منتقل میشود ولی در پارک دامین آدرس تغییری نمیکند و محتوای سایت اصلی در چند آدرس مختلف نمایش داده میشوند.

#### <span id="page-3-4"></span>**مزایا و معایب پارک دامنه چیست؟**

یکی از مزایای پارک کردن دامنه ها این است که کاربرانی که به آدرس سایت مورد نظر مراجعه می کنند دچار سردرگمی نشوند و بتوانند سایت اصلی را مشاهده کنند. این امر برای کاربرانی که به دنبال خرید یک جنس و یا خدماتی هستند خیلی مناسب

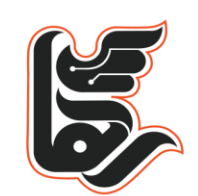

مجموعه شرکت های مهندسی دانــش بنیــان رهـ

و کار آمد است. چرا که کاربر به قصد خرید وارد سایت شده و احتمال فروش موفق بسیار بالاست. از دیگر مزایای پارک کردن دامنه صرفه جویی در هزینه و منابع هاست شماست. چرا که برای مثال اگر هاست لینوکس برای سایت خود تهیه کرده باشید، با پارک دامنه نیازی به تهیه هاست جداگانه برای دامنههای دیگر ندارید و صرفا از طریق بخش مربوطه دامنهها را بر روی هاست قبلی میزبانی میکنید. با این روش هم در هزینه اولیه و تمدید هاست خود صرفه جویی میکنید.

بزرگترین عیب یارک دامنه مشکلاتی است که از نظر SEO برای موتورهای جستجو ایجاد میکند. درست است که شما میدانید برند شما یک سایت دارد و دامنه اصلی کدام است ولی برای موتورهای جستجو بررسی دامنههایی که بر روی هم پارک شده اند بسیار سخت و گیج کننده است.

از نظر موتورهای جستجو هر دامنه میزبان یک سایت است. و از آن جا که تمامی دامنه محتوای یکسانی را نمایش میدهند. این محتوا به عنوان محتوای تکراری یا duplicate content در نظر گرفته میشود و عملا محتوای چندین دامنه در نمایش موتورهای جستجو نظیر گوگل نمایش داده نخواهند شد. از انجا که موتورهای جستجو دقیق نمیدانند کدام دامنه اصلی است، شاید دامنه اصلی را از نمایش نتایج حذف کنند که این مورد مشکلاتی را برای شما ایجاد خواهد کرد.

## <span id="page-4-0"></span>**نتیجه گیری**

پارک دامنه، نام دامنه اضافی یا جایگزینی است که برای دامنه اصلی وب سایت استفاده می شود. با پارک یک دامنه هر کاربری که وارد سایت های فرعی شما شود، به صورت اتوماتیک به آدرس اصلی سایت شما منتقل می شود. برای جلوگیری از اشتباه تایپی برای کاربران و رسیدن همه آدرس ها به یک سایت باید دامنه های جدید را روی دامنه اصلی پارک کنید.